# 

### OBJETIVO

Adquirir los conocimientos necesarios para la instalación del sistema, el manejo de los procesos de captura de datos, como: tiendas, cajas, usuarios, políticas de oferta, inventarios, formas de pago, líneas, departamentos, impuestos, configuración de dispositivos, así como emisión de documentos de venta digitales e impresos.

La modalidad de los sistemas Aspel que se utiliza para impartir cursos corresponde a la versión llamada demo‐educativa, la cual permite registrar operaciones del 1 de Noviembre de 2010 al 31 de Marzo de 2011, por lo que los movimientos que se registren tendrán que observar este rango de fechas.

Es importante mencionar que el curso está dividido en 2 niveles: Básico y Avanzado, en el nivel Intermedio se le dará continuidad a este nivel, y el participante obtendrá más herramientas para explotar el sistema y la información en él almacenada, por lo que algunos temas que no se verán con mayor detalle en este primer nivel, se analizarán con mayor detenimiento en el curso Avanzado.

Además, conocerá la forma de trabajo para Puntos de Venta Remotos y los diferentes reportes que el sistema genera.

1. INTRODUCCIÓN 1.1. Definición 1.2. Objetivo del Curso 2. INSTALACIÓN DEL SISTEMA 2.1. Definición 3. INICIO DE OPERACIONES 3.1. Definición 3.2. Abrir Sesión 3.3. Base de Datos 3.3.1. Creación de Base de Datos por Asistente 3.3.2. Creación de Base de Datos de Forma Manual 3.4. Información de la Sesión Actual 3.5. Cerrar Sesión 3.6. Salir 3.7. Operaciones de Aplicación General 3.8. Personalización de la Barra de Acceso Rápido. 3.9. Teclas de Acceso Rápido 3.1. Teclas de Función 3.11. Calculadora 3.12. Uso de la Ayuda del Sistema 4. VISTA 4.1. Definición 4.2. Verificador de Precios 4.3. Apariencia 4.4. Organización de Ventanas

- 5. CONFIGURACIÓN
- 5.1. Definición
- 5.2. Configuración de Parámetros del Sistema
- 5.2.1. Datos de la Empresa
- 5.2.2. Configuración de Base de Datos.
- 5.2.3. Parámetros Generales.
- 5.2.4. Facturación / Devolución
- 5.2.5. Facturación Electrónica.
- 5.2.6. Folios Fiscales.
- 5.2.7. Campos Libres.
- 5.2.8. Verificador.
- 5.2.9. Interfaz Aspel SAE.
- 5.2.10. Cuentas Contables
- 5.2.11. Servicios de Página Web
- 5.3. Programación de Artículos
- 5.4. Cambio de Contraseña
- 5.5. Respaldo de Archivos
- 5.5.1. Generación de Respaldo
- 5.5.2. Restauración de Respaldo
- 5.5.3. Programación de Respaldo Automático
- 5.6. Control de Archivos
- 5.6.1. Diagnóstico y Recuperación
- 5.6.2. Crear Tablas
- 5.6.3. Exportar Tablas
- 5.6.4. Instalación Automática
- 5.6.5. Compactación de Archivos
- 5.6.6. Respaldar la Base de Datos Actual
- 5.6.7. Restaurar la Base de Datos Actual
- 5.7. Activar Sistema
- 5.8. Servidor de Licencias
- 5.9. Directorio Común Aspel
- 6. CATÁLOGOS
- 6.1. Definición
- 6.2. Tiendas
- 6.3. Usuarios
- 6.4. Formas de Pago
- 6.5. Dispositivos
- 6.6. Líneas
- 6.7. Departamentos
- 6.8. Categorías
- 6.9. Monedas
- 6.1. Esquemas de Impuestos
- 6.11. Catálogos por Tienda
- 6.11.1. Cajas
- 6.11.2. Políticas de Oferta
- 6.11.3. Inventario por Tienda

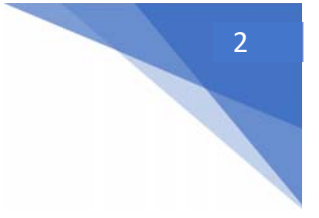

### 7. DOCUMENTOS DE VENTA

- 7.1. Definición
- 7.2. Operación de la Caja
- 7.3. Operaciones Generales
- 7.3.1. Bloqueo Temporal:
- 7.3.2. Grabar Nota Como Pendiente
- 7.3.3. Eliminar Partida
- 7.3.4. Entrada de Dinero
- 7.3.5. Salida de Dinero
- 7.3.6. Abrir Cajón sin Venta de por Medio:
- 7.3.7. Dar de Alta a un Nuevo Cliente
- 7.3.8. Acumulado de Ventas
- 7.3.9. Consultar Observaciones:
- 7.3.10. Salir de la Caja
- 7.4. Notas de Venta
- 7.4.1. Nueva Nota de Venta
- 7.4.2. Pagar Nota
- 7.4.3. Cancelar Nota
- 7.4.4. Administrador de Notas de Venta
- 7.4.5. Operaciones en el Administrador de Notas de Venta
- 7.5. Procesos
- 7.5.1. Pagos y Anticipos
- 7.5.2. Corte de Caja
- 8. CONSULTAS Y MOVIMIENTOS
- 8.1. Definición
- 8.2. Operaciones en las Consultas
- 8.3. Clientes
- 8.3.1. Estado de Cuenta
- 8.4. Inventario General
- 8.5. Movimientos al Inventario
- 8.5.1. Conceptos de Movimientos al Inventario
- 8.5.2. Alta de Movimientos al Inventario
- 8.6. Historial de flujo de ingresos
- 8.7. Cuentas por Cobrar
- 8.7.1. Conceptos de Cuentas por Cobrar
- 8.7.2. Alta de Cuentas por cobrar
- 8.7.3. Aplicación de Anticipos
- 9. TRABAJO CON PUNTOS DE VENTA R
- 9. TRABAJO CON PUNTOS DE VENTA REMOTOS
- 9.1. Definición
- 9.2. Configuración para trabajo con Puntos de Venta Remotos
- 9.3. Exportación de datos a puntos de venta
- 9.4. Instalación de archivos en el Punto de Venta
- 9.5. Exportación de archivos de venta al Administrador.
- 9.6. Recepción de archivos de ventas en el Administrador de Puntos de Venta
- 9.7. Concentrado de Ventas

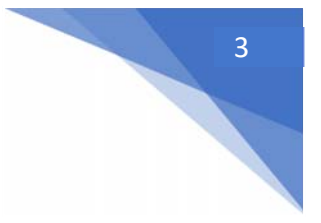

10. REPORTES 10.1. Definición 10.2. Emisión de Reportes 10.2.1. Reportes del día 10.2.2. Inventario 10.2.3. Estadísticas de venta 10.2.4. Catálogos 10.2.5. Estadísticas de ingresos 10.2.6. Clientes y CxC 11. UTILERIAS 11.1. Verificador de precios

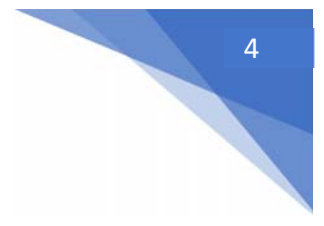